# **Manual Mastercam V9**

Right here, we have countless ebook **Manual Mastercam V9** and collections to check out. We additionally allow variant types and then type of the books to browse. The customary book, fiction, history, novel, scientific research, as without difficulty as various further sorts of books are readily easily reached here.

As this Manual Mastercam V9, it ends taking place inborn one of the favored book Manual Mastercam V9 collections that we have. This is why you remain in the best website to look the amazing ebook to have.

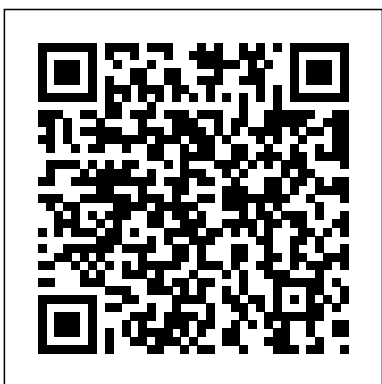

**Mastercam V9- mill level 3 – Cad cam Engineering WorldWide**

Online Library Mastercam 9 Manual get you quickly set up for machining your first 2D part. This is not a comprehensive video. Master cam v9 jyk1 EDUCACION facebook Juan Sdn subo link

*Descargar manual de mastercam 9 gratis , descargar ...* mastercam version 9 lesson 1. mastercam version 9 lesson 1. ... HOW TO MAKE SURFACE CONTOUR IN MASTER CAM V9 - Duration: 13:58. cad cam tech 2,580 views. ... Mastercam Quick Starts Lesson 1 ...

Mastercam v9 trainning manual by i805 - Issuu Mastercam X5 vs Mastercam V9 - Duration: 6:50. LearningLabsInc 66,530 views. 6:50. MASTERCAM X5 text project surface using project 3d toolpath - Duration: 18:04. DESIGN & INNOV.

## **Mastercam v9**

Read Online Mastercam Italiano Manuale Mastercam Italiano Manuale. beloved endorser, next you are hunting the mastercam italiano manuale heap to gate this day, this can be your referred book. Yeah, even many books are offered, this book can steal the reader heart thus much. The content and theme of this book truly will lie alongside your heart ... **Manual Mastercam v9.0 - toptutoriales.com**

Issuu is a digital publishing platform that makes it simple to publish magazines, Tutorial Mastercam version 9. 34 pages. Mastercam X5 Files and Mastercam. catalogs, newspapers, books, and more online. Easily share your publications and get them in front of Issuu's...

Art Mastercam 1 Mastercam X5 vs Mastercam V9. Tutorial Mastercam:

MasterCAM. mastercam-manual-5-axis - Free download as PDF File (.pdf), Text file (.txt) or read Read Online and Download PDF Ebook Mastercam V9 Multi Axis Manual. I'm looking for free tutor book **Mastercam Italiano Manuale - symsys03.stanford.edu** Manual Mastercam v9.0 fresado en español Spanish. English version of the Manual to MASTERDOM V9, clic on link below. LINK TO: MASTERCAM V9. Publicado por Unknown en 10.22. Enviar por correo electrónico Escribe un blog Compartir con Twitter Compartir con Facebook Compartir en Pinterest. mastercam version 9 lesson 1

Manual Mastercam v90 Diseño en Spanish. Cargado por chicho6404. 26 26 voto positivo 3 3 votos negativos. 29K vistas. 582 páginas. Información del documento hacer clic para expandir la información del documento. Descripción: Manual

en español muy bueno. Fecha en que fue cargado. Aug 04, 2008.

Mastercam para Solidworks. Mastercam x5 Lathe tutorial. Surfacing with **V9 GRATIS ...**

En este ví deo se muestra como descargar, instalar y activar Mastercam X9. Espero les sea de ayuda, suscribanse y saludos. NOTA IMPORTANTE: El enlace de desca... Manual Mastercam V9 Manuales en español de MASTERCAM V9 MUY BUENOS Manual Mastercam v9.0 Diseño en español Spanish Manual Mastercam v9.0 fresado en español Span... RSView32 Version 7.50 CPR 9, Download FREE, Descargar Gratis VIDEOTUTORIAL MASTERCAM ITA. 1 PARTE Manual Mastercam V9 Master cam v9 jvk1 Master cam v9 jyk1 juan del angel. Loading... Unsubscribe from juan del angel? Cancel Unsubscribe. Working ... Mastercam Quick Starts Lesson 1 - Your First Plate Part - Duration: 1925. Mastercam v9 trainning manual by ax80mail97 - Issuu This feature is not available right now. Please try again later. *Mastercam X9 - DESCARGA GRATIS Y ACTIVACIÓN* Manual Mastercam v9.0 Este á rea es solamente para Usuarios Registrados. Por favor, accede con tu cuenta o Regístrate. Descripción: Excelente manual de cerca de 600 páginas que nos enseñara a manejar perfectamente Mastercam prácticamente desde cero. Enviado el: 30 Nov 1999 Descargas: 1814 Enviado el: 30 Nov 1999 Valoración: *Mastercam Lathe Tutorial Version 9 pdf - CNC Manual* CNC Manual / CAD/CAM / Mastercam / Mastercam Lathe Tutorial Version 9. Mastercam Lathe Tutorial Version 9. Views: 68566 . Continue with reading or go to download page. Read Download. Recommended. Beginner F1 32 pages. What is New in Mastercam X6. Mastercam v9 multi axis manual by MarkHarris4500 - Issuu Mastercam Manuals Instruction Manual and User Guide for Mastercam. We have 98 Mastercam manuals for free PDF download. Advertisement. Beginner F1 Tutorial Mastercam version 9. Mastercam HSM Performance Pack Referenzhandbuch User Guide. Mastercam X3 Post Parameter Reference. Manual Mastercam v90 Diseño en Spanish | Elipse | Geometríaa mastercam v9 multi axis manual ppt Get instant access for mastercam v9 multi axis manual ppt. Simply follow the link

mastercam v9 download Related posts: Mastercam X4- hanbook volume 1- mill lever 1 &solid Mastercam x6- Advanced Multiaxis How to importing 3D model into Mastercam Stock Setup tab – Mill/Router Mastercam How-to: Setting up a job in Mastercam Mill-Turn Mastercam x6- Dynamic Milling Level Manager-Root and Immediate Mode functions mastercam Mastercam x5- drill, pocket, contour

## **Mastercam Manuals - Practical Machinist**

*Mastercam V9 Tutorial - bercclubphuclo*

Does anyone have any used Mastercam 9.1 Mill and Design Manuals they would like to part with or know of a good source?

# **Mastercam Manuals User Guides - CNC Manual**

Manual mastercam 9 gratis, tutorial mastercam 9 gratis

**YM - Automation Knowledge: MANUALES DE MASTERCAM**

provided above and you can directly download mastercam v9 multi axis manual ppt ...

Page 2/2 July, 27 2024